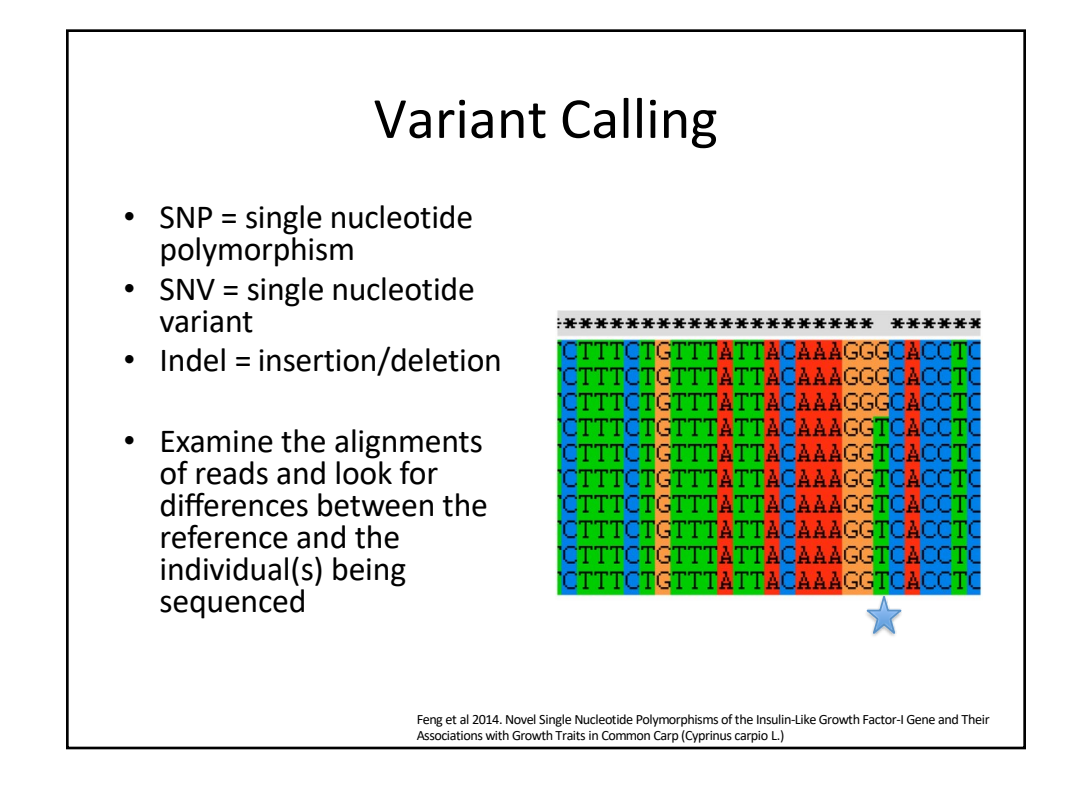

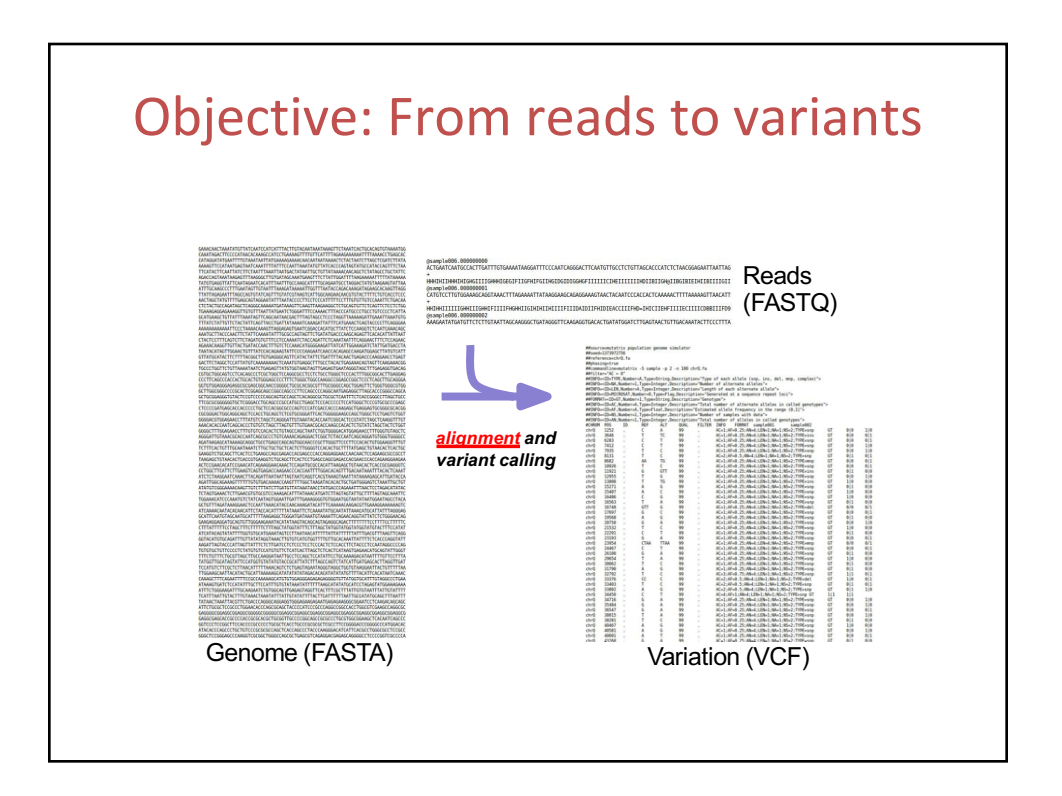

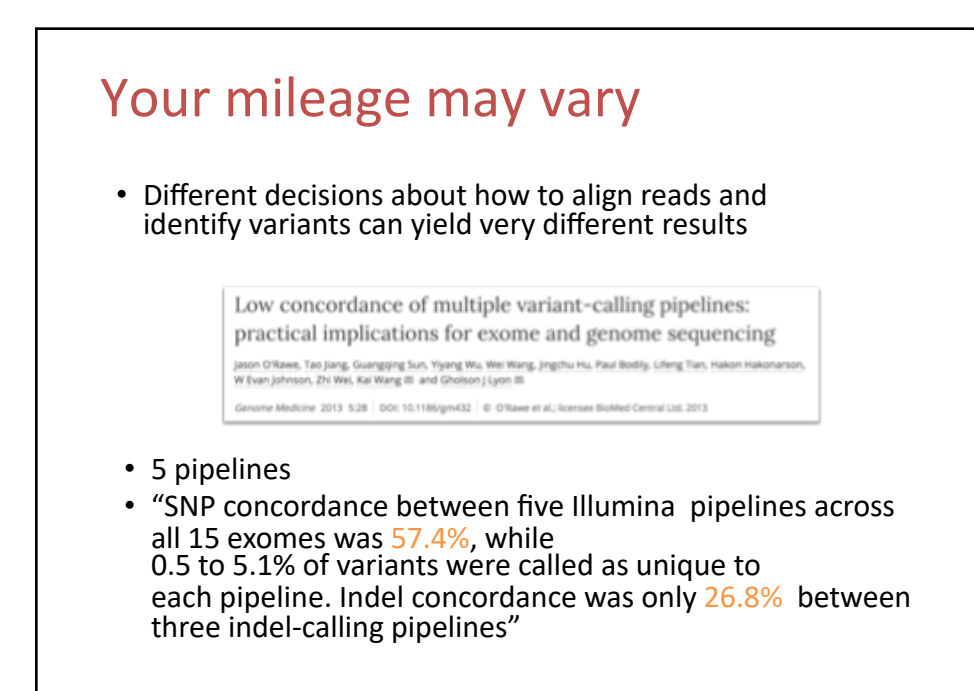

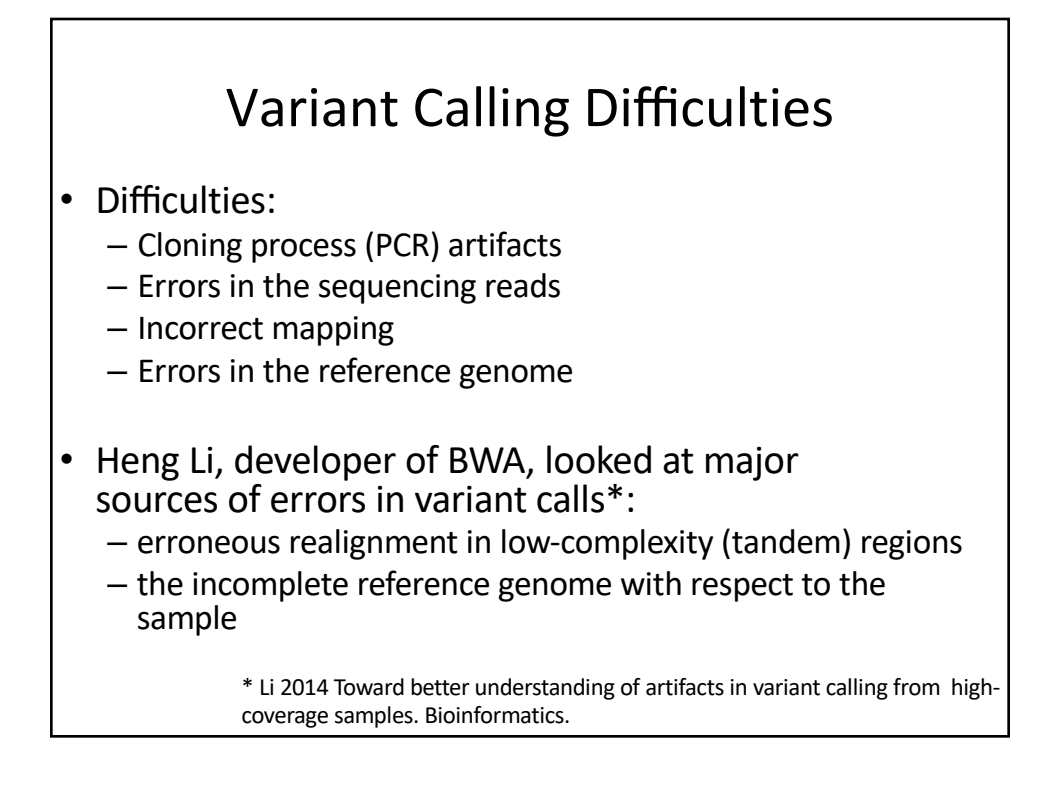

## Indel

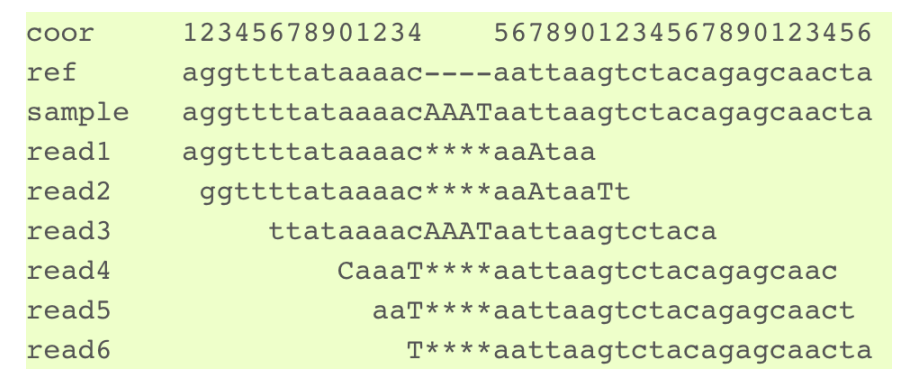

Can be difficult to decide where the best alignment actually is.

Indels are far more problematic to call than SNPs.

\*https://bioinf.comav.upv.es/courses/sequence\_analysis/snp\_calling.html

# Many tool options: review literature!

#### Article | OPEN

Evaluating Variant Calling Tools for Non-Matched Next-Generation Sequencing Data

Sarah Sandmann<sup>128</sup>, Aniek O. de Graaf, Mohsen Karimi, Bert A. van der Reijden, Eva Hellström-Lindberg, Joop H. Jansen & Martin Dugas

Scientific Reports 7, Article number: 43169  $(2017)$ doi:10.1038/srep43169

Received: 27 October 2016 Accepted: 20 January 2017 Published online: 24 February 2017

**Download Citation** 

Cancer genetics Cancer genomics

**DNA** sequencing

3

# Many tool options: review literature!

Evaluation of Nine Somatic Variant Callers for Detection of Somatic Mutations in Exome and Targeted Deep Sequencing Data

Anne Bruun Kreigård (E), Mads Thomassen, Anne-Vibeke Lankholm, Torben A. Kruse, Martin Jakob Larsen Published: March 22, 2016 . https://doi.org/10.1371/journal.pone.0151664

#### Abstract Abstract Introduction Pworel exerts in capacities and increase of the particle including and the measurement of the measurement of the measurement of the measurement of the measurement of the measurement of the measurement of the measurement o **Results** Conclusions Methods Supporting Information Acknowledgments Author Contributions References Reader Comments (0) Media Coverage Figures

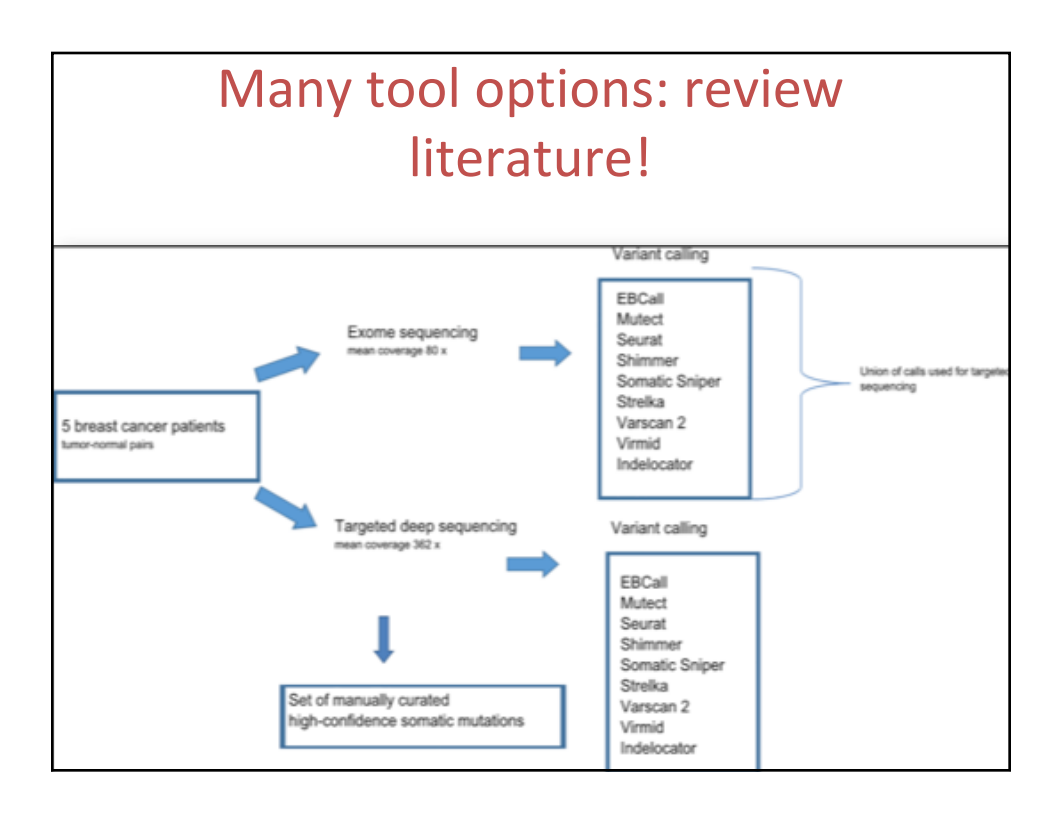

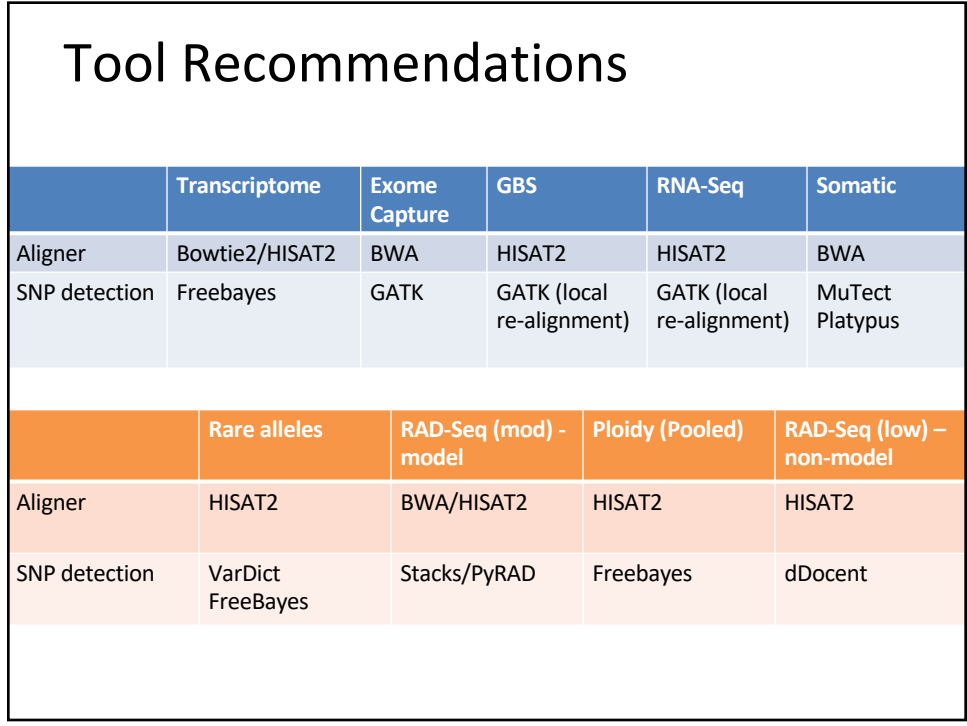

### Filtering • Genotype Likelihood calculation should render this unnecessary, but alas, real data sets often benefit from additional filtering • Hard cut off on depth – How many reads do you need to sample to confidently call a SNP? (For a diploid?)  $-$  > 20X = very good  $-5-20X = 0$ kay – < 5X = missing many heterozygous calls • High coverage – can indicate a duplicated region in the genome • Highly variable region – can also indicate a duplicated region (take into account HWE) • Low complexity regions

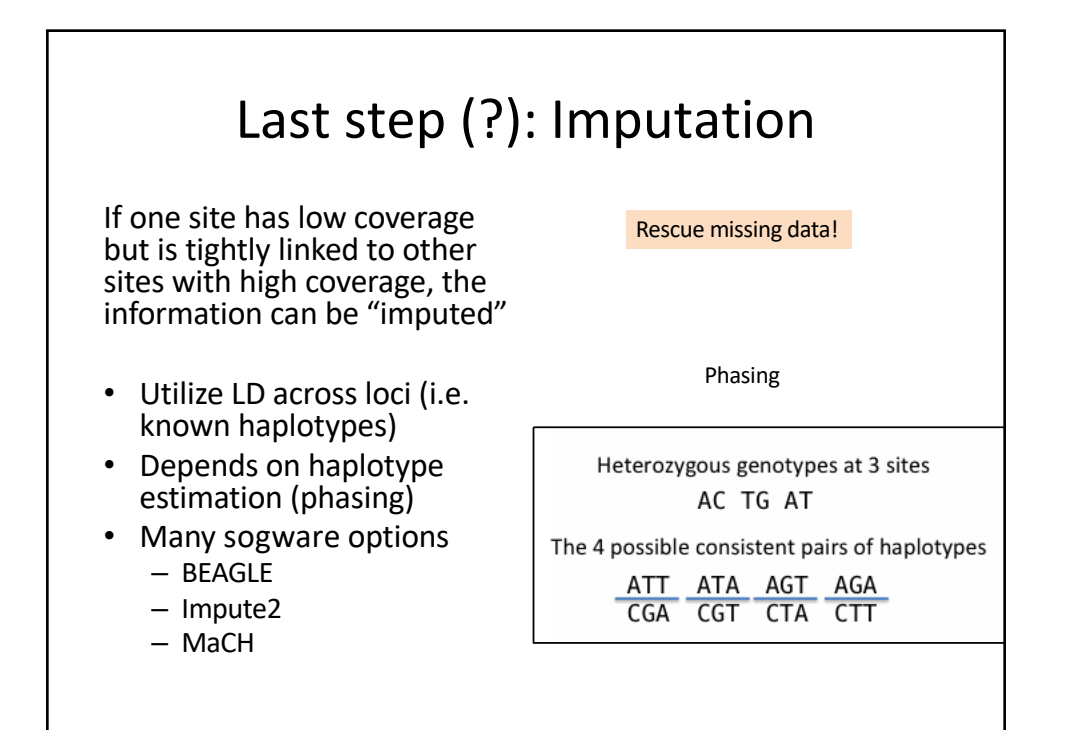

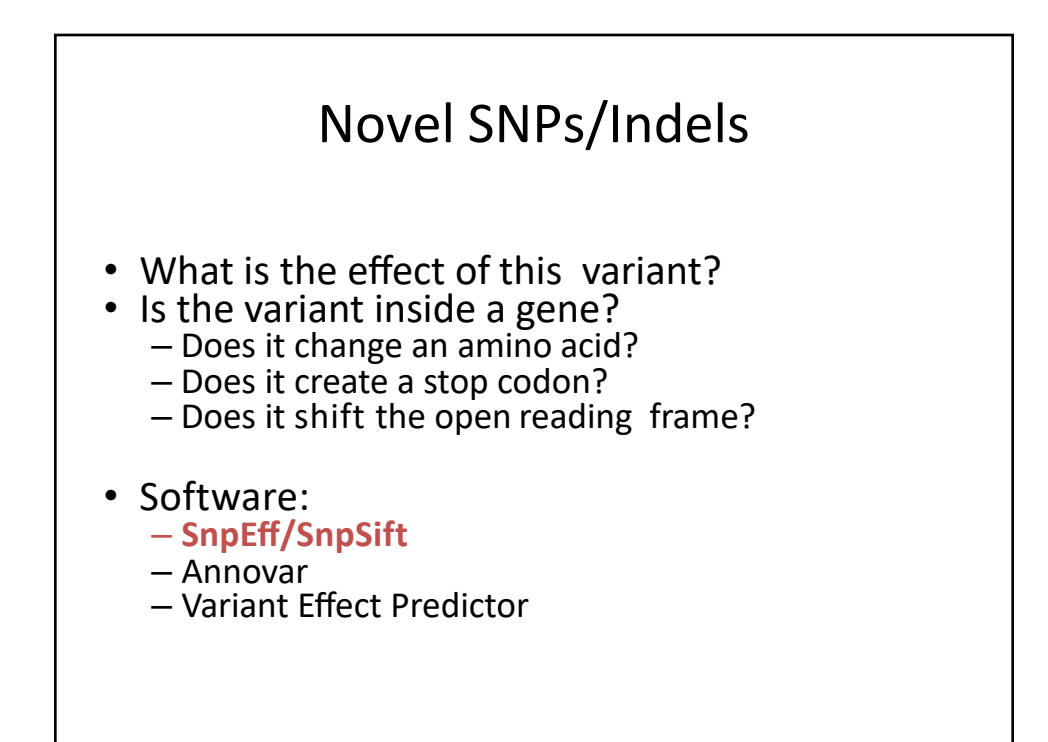

# SAMtools, BCFtools, HTSLib

- http://www.htslib.org/
- Samtools is a suite of programs for interacting with high-throughput sequencing data. It consists of three separate repositories:
- 1. Samtools Reading/writing/editing/indexing/viewing SAM/BAM/CRAM format
- 2. BCFtools Reading/writing BCF2/VCF/gVCF files and calling/filtering/summarizing SNP and short indel sequence variants 3. HTSlib
	- A C library for reading/writing high-throughput sequencing data
- Example workflow:
- http://www.htslib.org/workflow/#mapping\_to\_variant

# Mpileup format

- Mpileup format
- For each base in the reference
	- reference base
	- the number of reads covering the site
	- read bases
	- base qualities
	- alignment mapping qualities
- You will rarely ever use this format, just need to generate it and pass it straight to the SNP caller

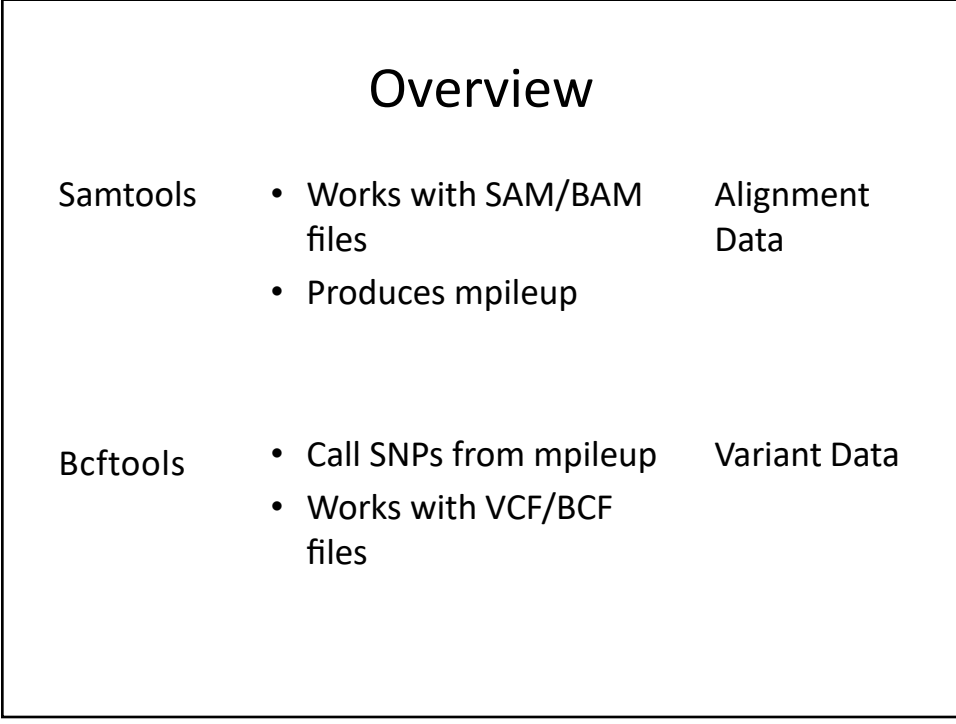

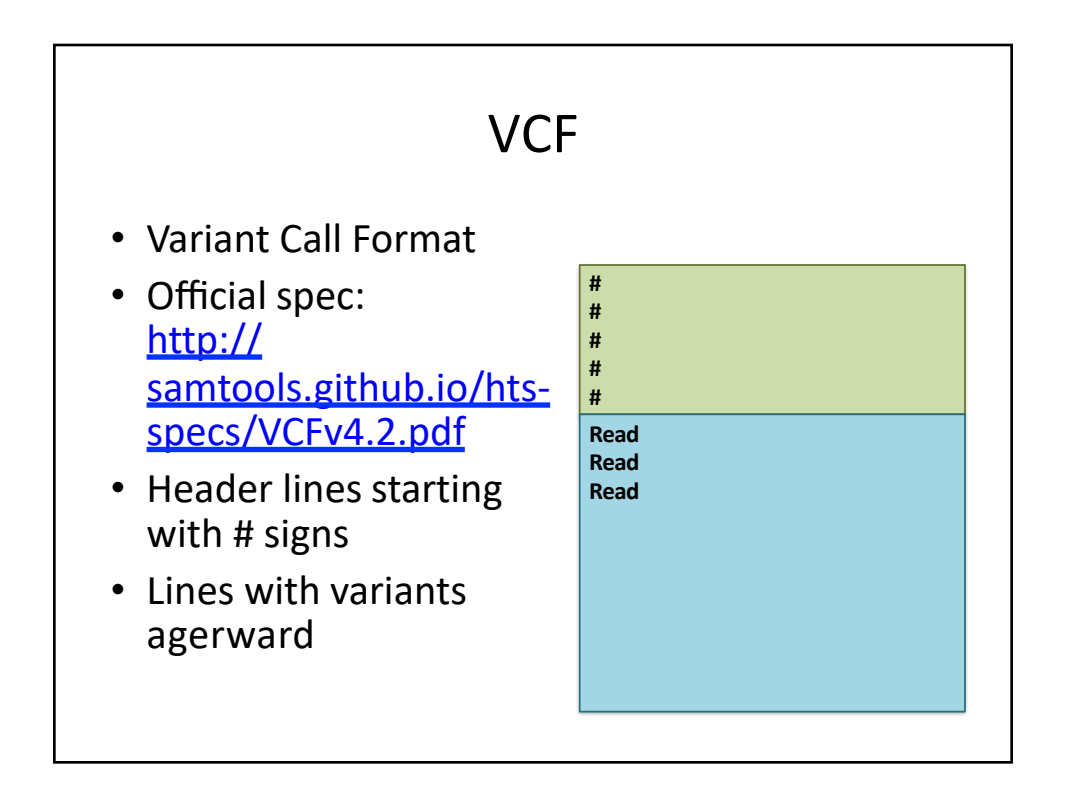

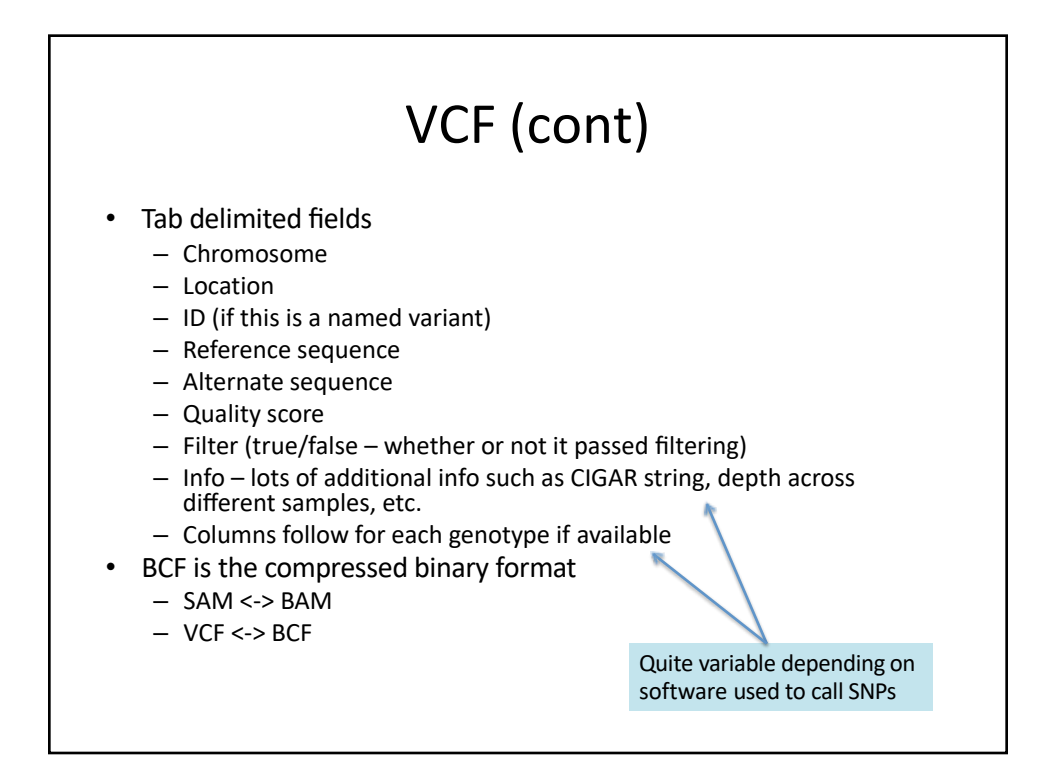

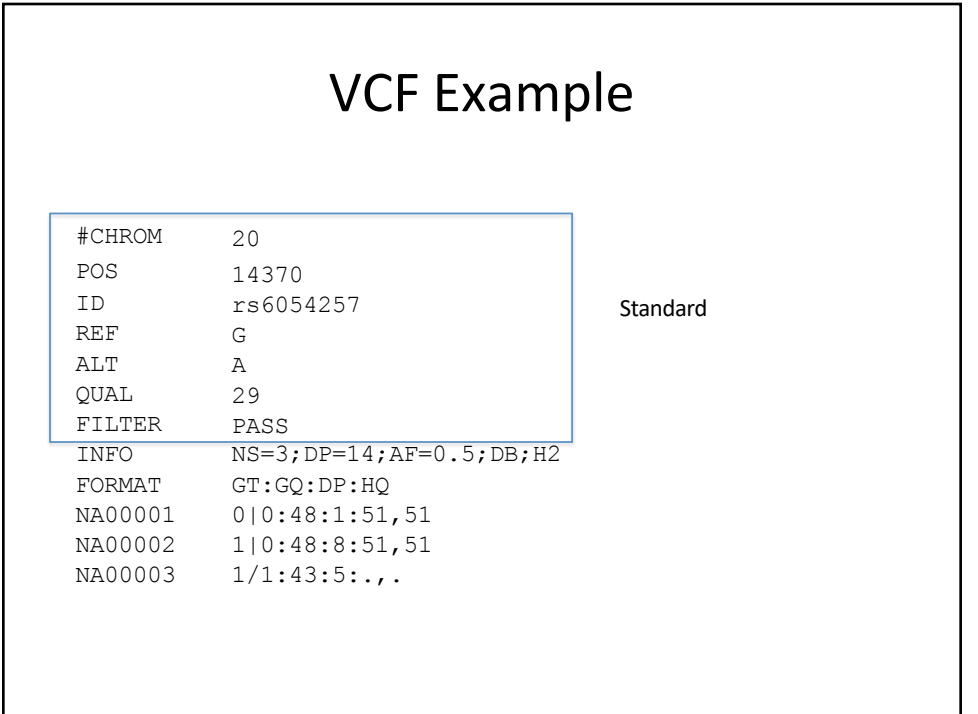

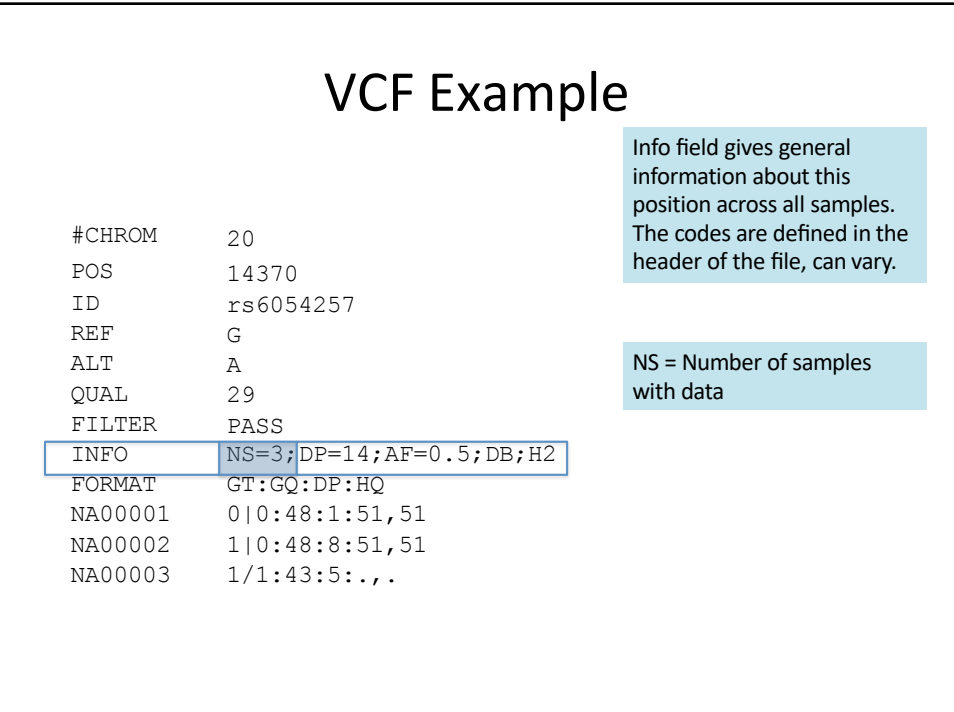

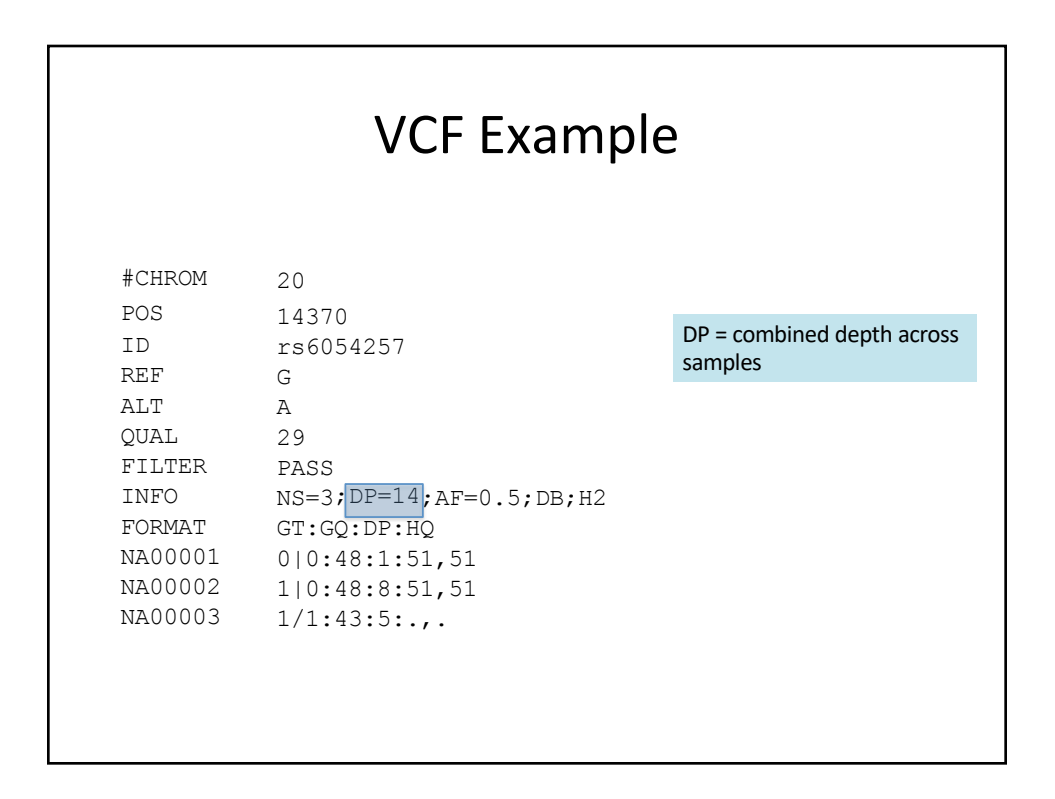

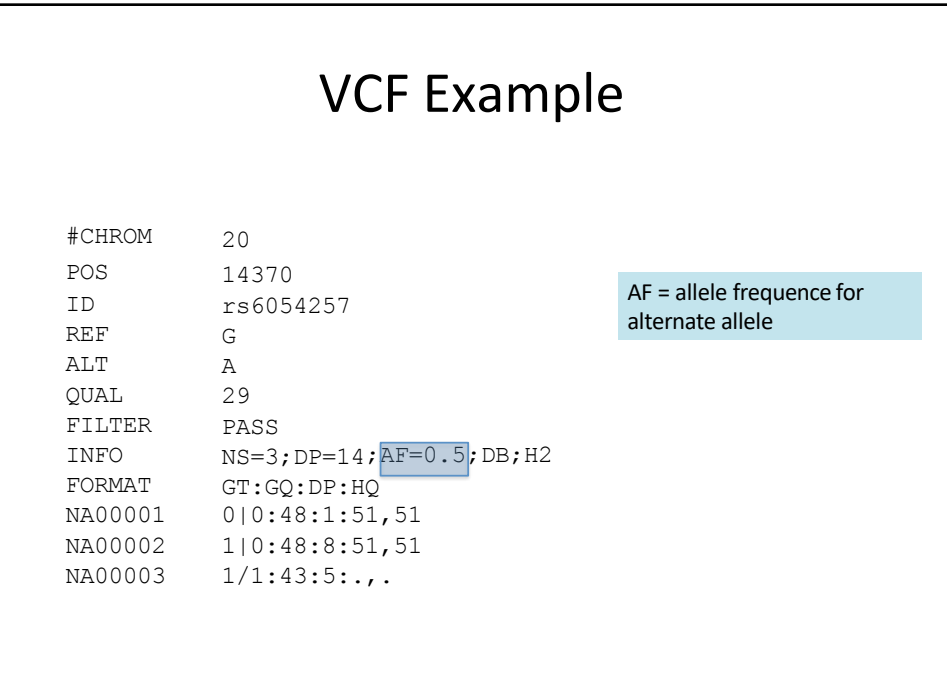

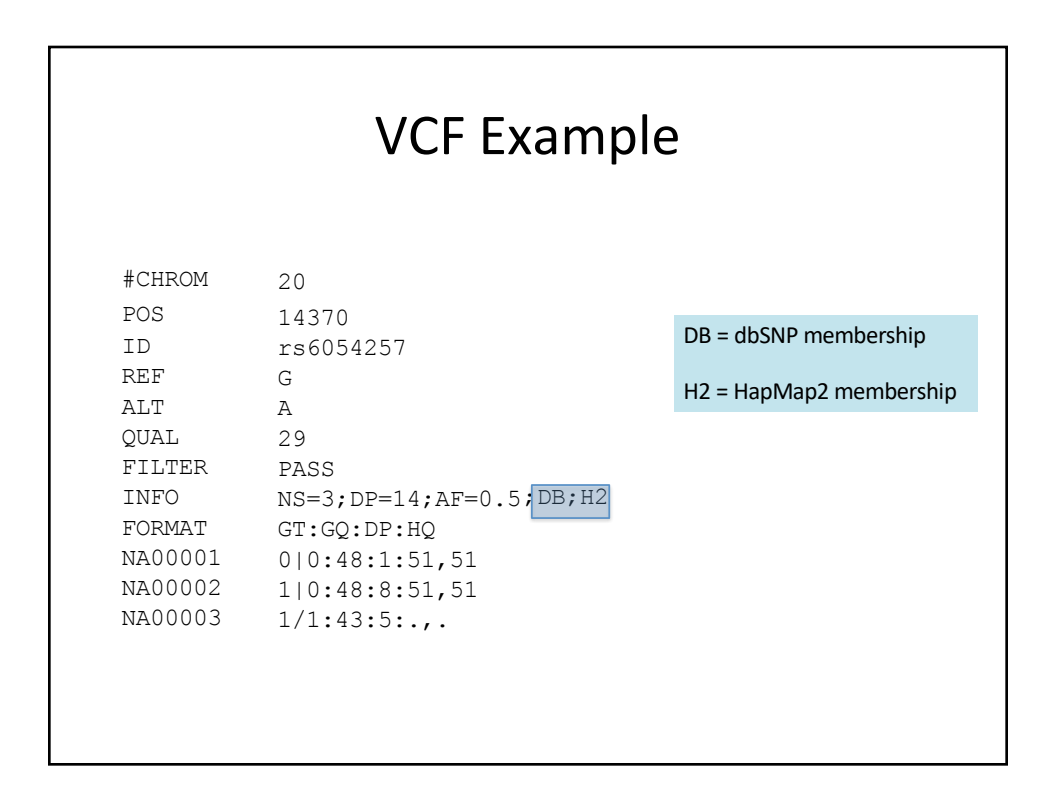

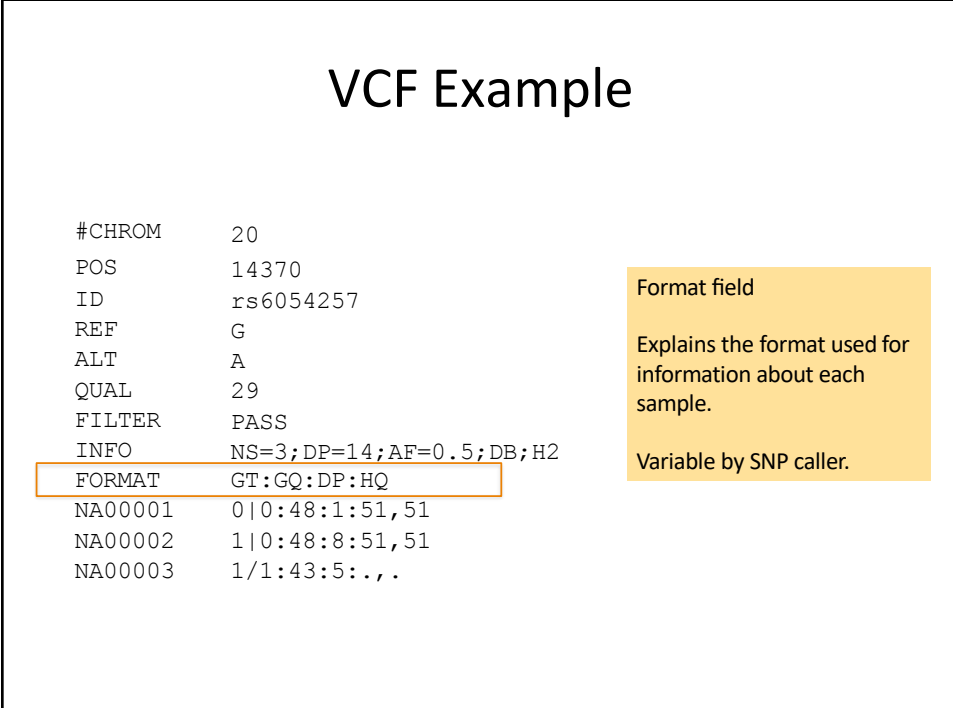

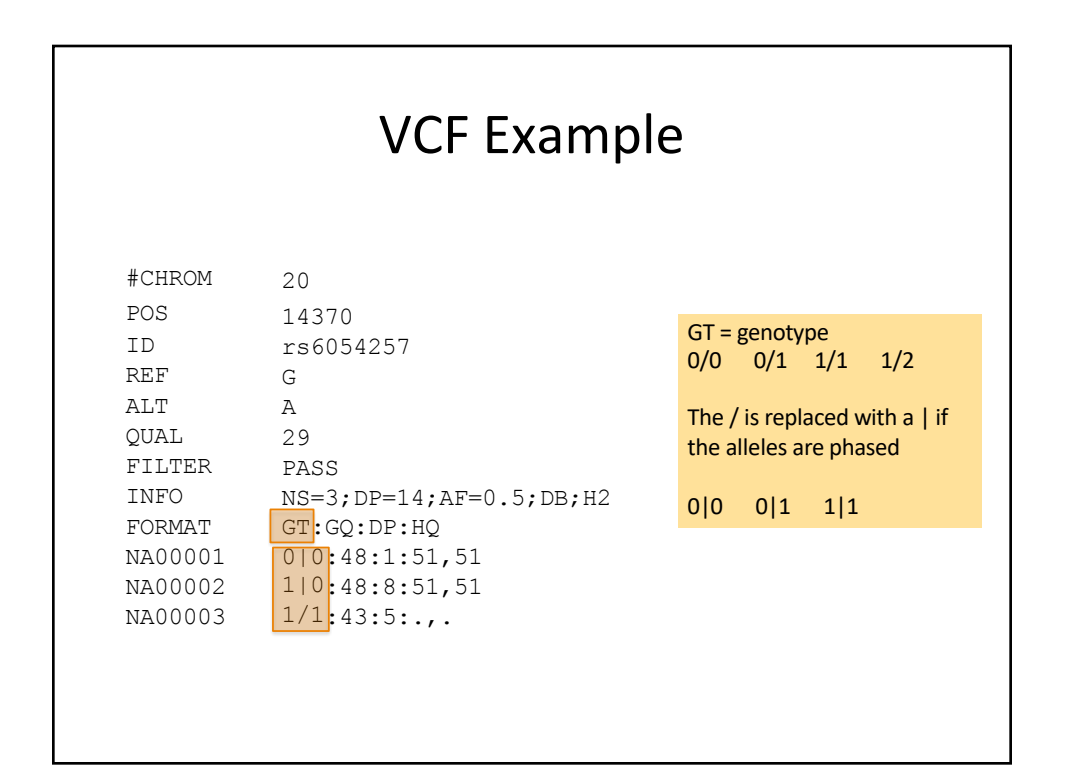

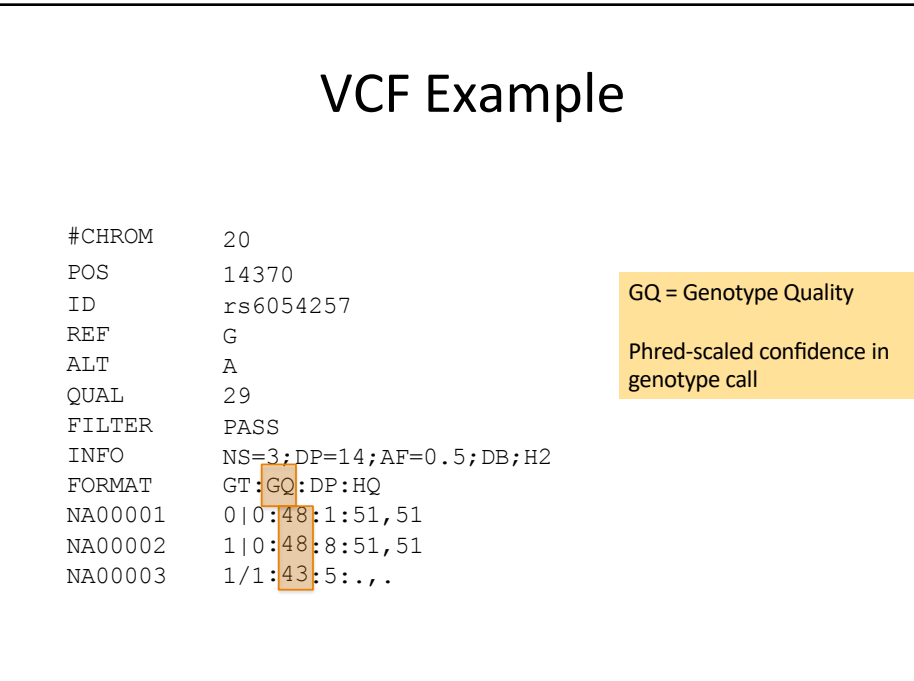

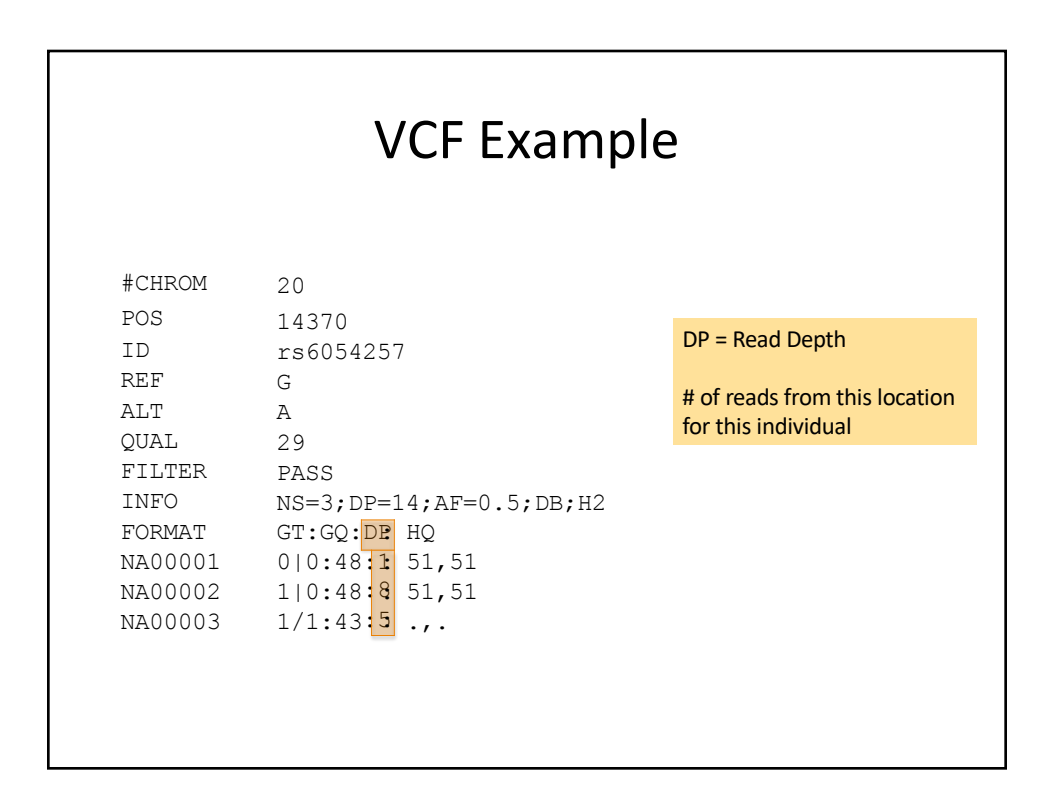

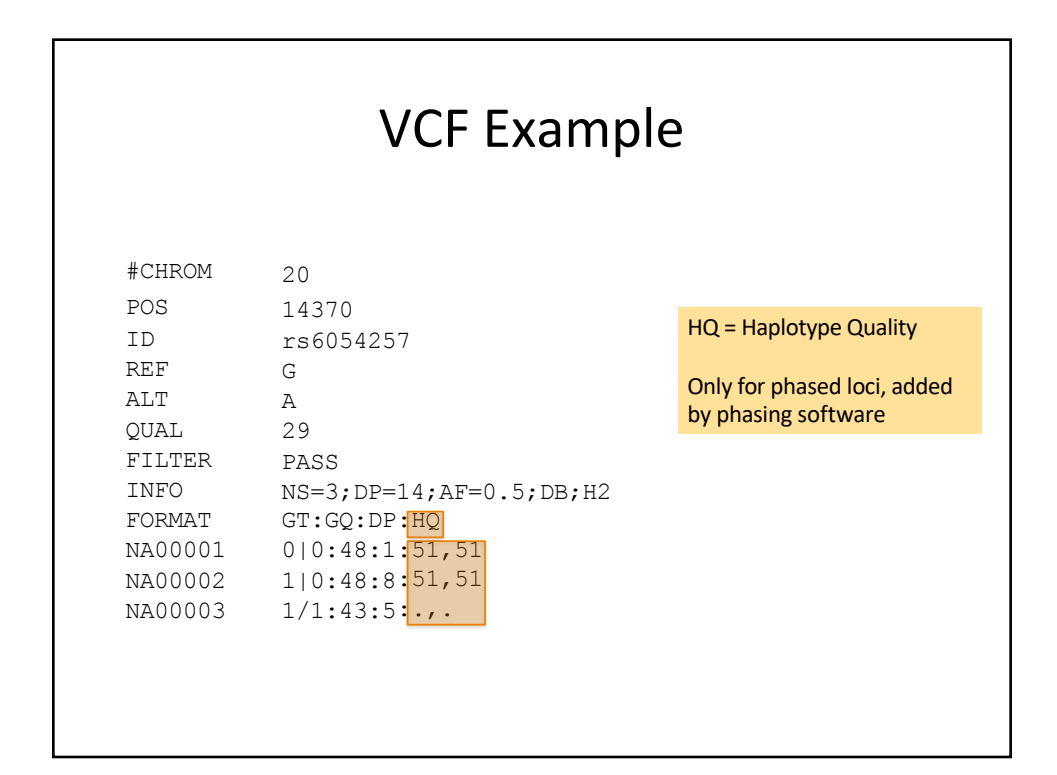

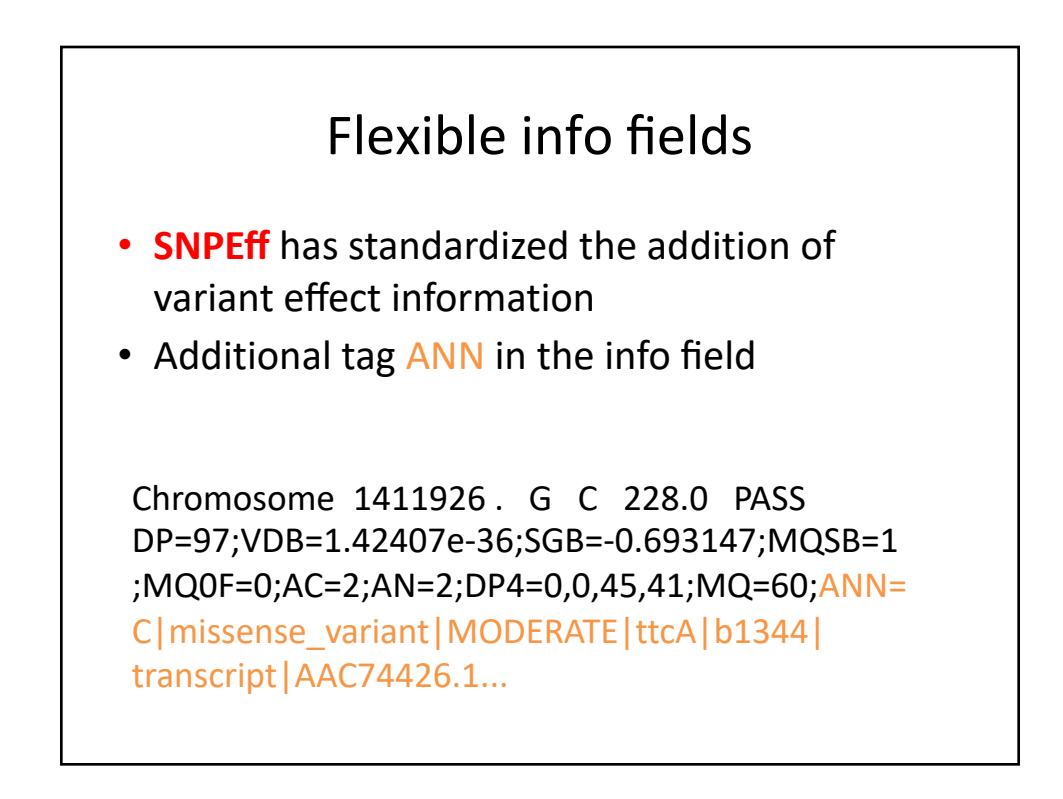